## **www.lenovo.com**

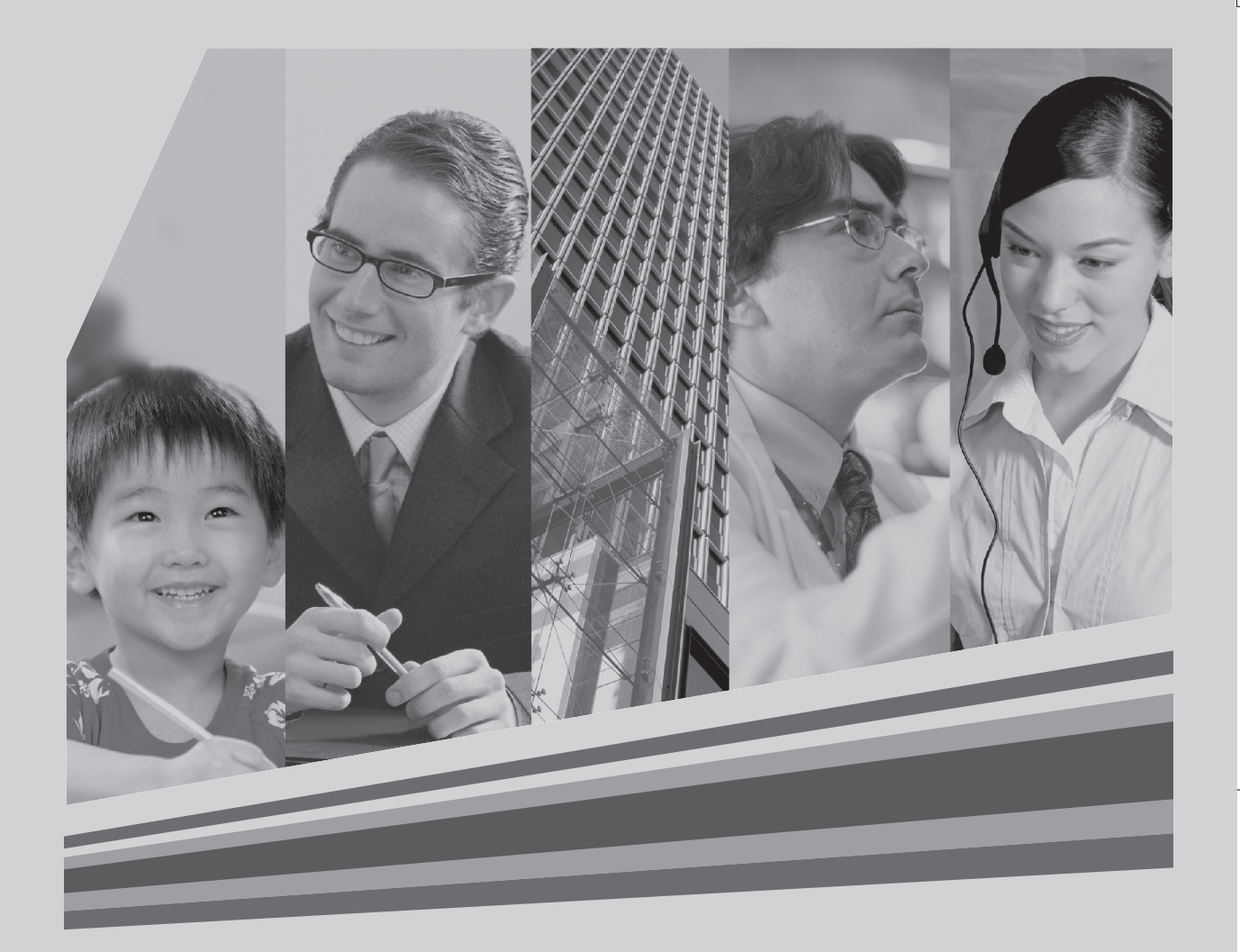

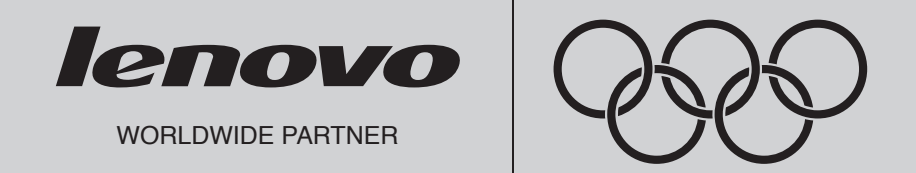

# P/N: 43C3883<br>**Sicherheit und Gewährleistung**

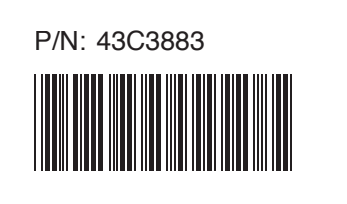

# **Sicherheit und Gewährleistung**

*Inhalt:*

- **Wichtige Sicherheitsinformationen**
- **Informationsquellen**
- **Gewährleistung und weitere Hinweise**
- **CRUs (Customer Replacement Units)**

#### - Hinweis

Vor Verwendung dieser Informationen und des dazugehörigen Produkts sollten Sie unbedingt Folgendes lesen:

Kapitel 1, "Wichtige Sicherheitsinformationen", auf Seite 1

Kapitel 4, "Bemerkungen", auf Seite 19

#### Erste Ausgabe (2007)

Diese Veröffentlichung ist eine Übersetzung des Handbuchs *ThinkCentre Safety and Warranty Guide,* Teilenummer 42Y8839,

© Copyright Lenovo 2007 © In Teilen Copyright International Business Machines Corporation 2005, 2007

Informationen, die nur für bestimmte Länder Gültigkeit haben und für Deutschland, Österreich und die Schweiz nicht zutreffen, wurden in dieser Veröffentlichung im Originaltext übernommen.

Möglicherweise sind nicht alle in dieser Übersetzung aufgeführten Produkte in Deutschland angekündigt und verfügbar; vor Entscheidungen empfiehlt sich der Kontakt mit der zuständigen Geschäftsstelle.

Änderung des Textes bleibt vorbehalten.

## © Copyright Lenovo 2007. In Teilen © Copyright International Business Machines Corporation 2005, 2007. Alle Rechte vorbehalten.

# **Inhaltsverzeichnis**

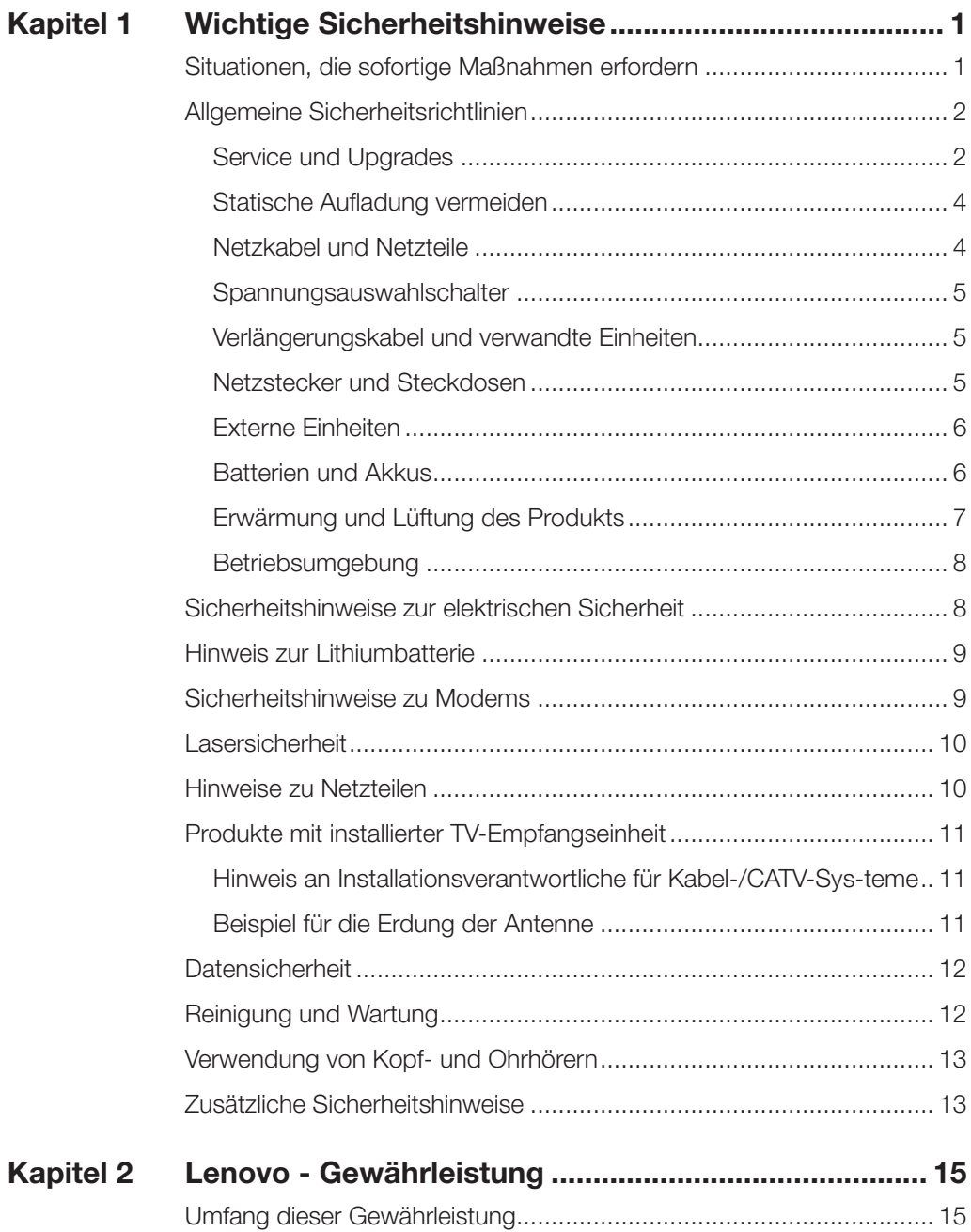

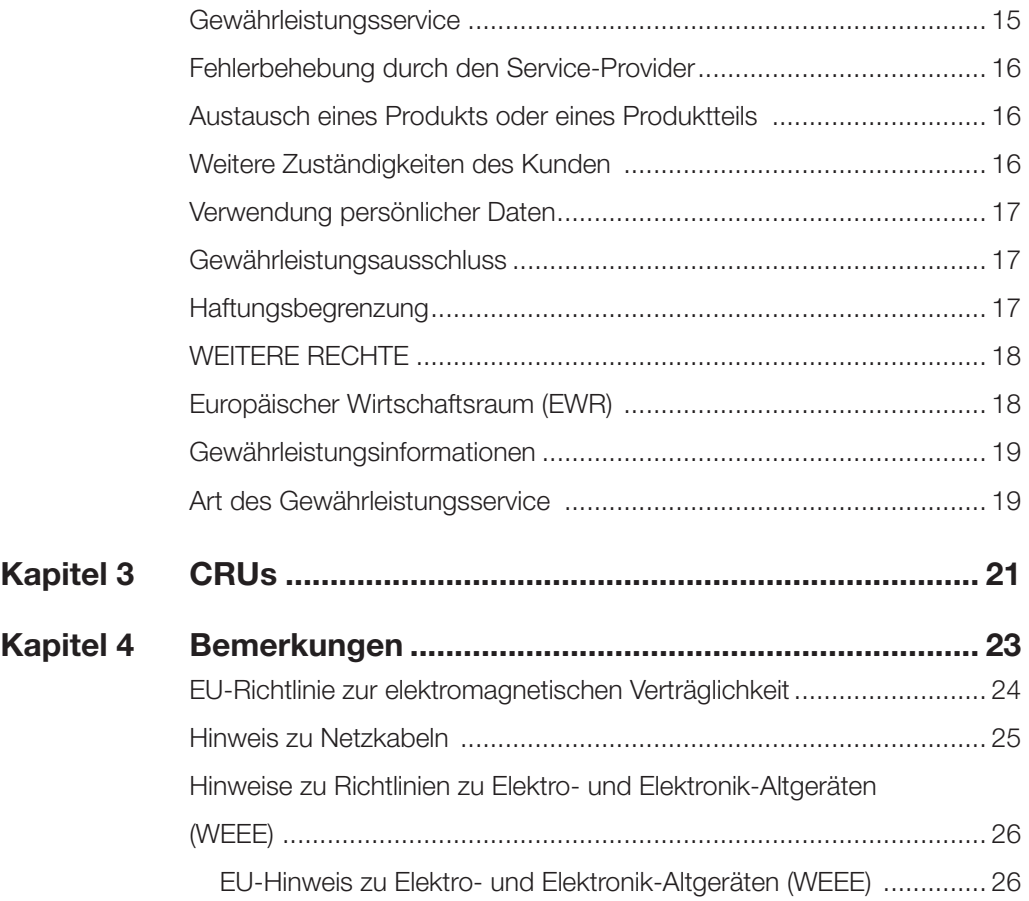

 $\oplus$ 

ı

 $\mathbb{R}$ 

## Kapitel **Wichtige Sicherheitshinweise**

#### Anmerkung

Lesen Sie zunächst die wichtigen Sicherheitshinweise.

Diese Informationen ermöglichen Ihnen einen sicheren Umgang mit Ihrem Desktop- oder Notebook-Computer. Beachten Sie alle Informationen, die im Lieferumfang Ihres Computers enthalten sind, und bewahren Sie sie auf. Durch die Informationen in diesem Dokument werden die Bedingungen Ihrer Kaufvereinbarung oder der Lenovo™ Gewährleistung nicht außer Kraft gesetzt. Weitere Informationen finden Sie in "Lenovo Gewährleistung".

Die Sicherheit unserer Kunden spielt eine große Rolle. Unsere Produkte werden mit dem Ziel entwickelt, sicher und effektiv zu sein. Dennoch sollten Sie immer beachten, dass es sich bei Computern um elektronische Geräte handelt. Netzkabel, Netzteile und andere Komponenten können Sicherheitsrisiken verursachen, die vor allem bei falscher Verwendung dieser Komponenten zu Personen- oder Sachschäden führen können. Um diese Risiken zu verringern, befolgen Sie die im Lieferumfang enthaltenen Anweisungen, beachten Sie alle Warnungen, die auf dem Produkt und in der Bedienungsanweisung ausgewiesen sind, und lesen Sie die Informationen in diesem Dokument sorgfältig. Sie können sich selbst vor Gefahren schützen und eine sichere Umgebung für die Arbeit mit dem Computer schaffen, indem Sie sich sowohl an die Informationen in diesem Dokument als auch an die im Lieferumfang des Produkts enthaltenen Anweisungen halten.

#### Anmerkung

Diese Informationen enthalten Hinweise zu Netzteilen, Akkus und Batterien. Wie bei Notebook-Computern sind auch im Lieferumfang einiger anderer Produkte (wie z. B. Lautsprecher und Bildschirme) externe Netzteile enthalten. Wenn Sie über ein solches Produkt verfügen, gelten die Informationen zu Netzteilen für Ihr Produkt. Zusätzlich verfügen Computer über eine interne Knopfzellenbatterie, die die Systemuhr mit Strom versorgt, wenn der Computer nicht angeschlossen ist. Daher gelten die Sicherheitshinweise zu Batterien für alle Computer.

## **Situationen, die sofortige Maßnahmen erfordern**

Produkte können durch falsche Verwendung oder Nachlässigkeit beschädigt werden. Einige Schäden an Produkten können so beträchtlich sein, dass das Produkt vor einer erneuten Verwendung von einem autorisierten Servicemitarbeiter überprüft und ggf. repariert werden sollte.

Lassen Sie das Produkt, wie jedes andere elektronische Gerät, nicht unbeaufsichtigt, wenn es

eingeschaltet ist. In sehr seltenen Fällen kann es zum Auftreten von Gerüchen oder zum Austritt von Rauch und Funken aus der Maschine kommen. Es können auch Geräusche wie Knallen, Knacken oder Rauschen zu hören sein. Dies kann lediglich bedeuten, dass eine interne elektronische Komponente in einer sicheren und kontrollierten Weise ausgefallen ist. Allerdings kann dies auch auf ein potenzielles Sicherheitsrisiko hindeuten. Gehen Sie in diesem Fall keine Risiken ein, und versuchen Sie nicht, die Ursache selbst herauszufinden. Wenden Sie sich an das Customer Support Center, um weitere Anweisungen zu erhalten.

Überprüfen Sie in regelmäßigen Abständen, ob Ihr Computer und die zugehörigen Komponenten Schäden, Verschleißspuren oder Anzeichen eines Sicherheitsrisikos aufweisen. Verwenden Sie das Produkt nicht, wenn Sie Zweifel am einwandfreien Zustand einer Komponente haben. Wenden Sie sich an das Customer Support Center oder den Produkthersteller, um Anweisungen zur Überprüfung und, falls erforderlich, zur Reparatur des Produkts zu erhalten.

Für den unwahrscheinlichen Fall, dass einer der folgenden Umstände eintritt, oder wenn Sie irgendwelche Sicherheitsbedenken bezüglich Ihres Produkts haben, beenden Sie die Verwendung des Produkts, und unterbrechen Sie die Verbindung zur Stromquelle und zu Telekommunikationsleitungen, bis Sie mit dem Customer Support Center Kontakt aufnehmen können und Anweisungen zur weiteren Vorgehensweise erhalten.

- Netzkabel, Netzstecker, Netzteile, Verlängerungskabel oder Überspannungs-schutzeinrichtungen sind rissig, brüchig oder beschädigt.
- Anzeichen von Überhitzung wie Rauch, Funken oder Feuer treten auf.
- Schäden am Akku, selbständiges Entladen des Akkus oder Ablagerung von Korrosionsmaterial am Akku treten auf.
- Geräusche wie Knacken, Rauschen, Knallen oder strenge Gerüche gehen von dem Produkt aus.
- Es gibt Anzeichen dafür, dass eine Flüssigkeit auf den Computer, das Netz-kabel oder das Netzteil verschüttet wurde oder ein Gegenstand auf eines dieser Teile gefallen ist.
- Der Computer, das Netzkabel oder das Netzteil sind mit Wasser in Berüh-rung gekommen.
- Das Produkt wurde fallen gelassen oder auf irgendeine andere Weise beschä-digt.
- Das Produkt funktioniert nicht ordnungsgemäß, wenn Sie die Bedienungsan-weisungen befolgen.

#### Anmerkung

Treten diese Situationen bei Produkten eines anderen Herstellers auf (z. B. bei einem Verlängerungskabel), verwenden Sie diese nicht weiter, bis Sie vom Produkthersteller weitere Anweisungen oder einen geeigneten Ersatz erhalten haben.

## **Allgemeine Sicherheitsrichtlinien**

Befolgen Sie immer die folgenden Vorsichtsmaßnahmen, um das Risiko eines Personen- oder Sachschadens zu verringern.

#### **Service und Upgrades**

Versuchen Sie nicht, ein Produkt selbst zu warten, wenn Sie dazu nicht vom Customer Support Center

angewiesen wurden oder entsprechende Anweisun-gen in der zugehörigen Dokumentation vorliegen. Wenden Sie sich ausschließ-lich an einen Service-Provider, der für Reparaturen an dem von Ihnen verwen-deten Produkt zugelassen ist.

#### Anmerkung

Einige Computerteile können vom Kunden selbst aufgerüstet oder ersetzt werden. Upgrades werden in der Regel als Zusatzeinrichtungen bezeichnet. Ersatzteile, die für die Installation durch den Kunden zugelassen sind, werden als CRUs (Customer Replaceable Units - durch den Kunden aus-tauschbare Funktionseinheiten) bezeichnet. Lenovo stellt Dokumentation mit Anweisungen zur Verfügung, wenn der Kunde diese CRUs selbst ersetzen kann. Befolgen Sie bei der Installation oder beim Austauschen von Teilen sorg-fältig alle Anweisungen. Wenn sich die Betriebsanzeige im Status "Aus" (Off) befindet, bedeutet dies nicht, dass im Inneren des Produkts keine elektrischen Spannungen anliegen. Stellen Sie immer sicher, dass die Stromversorgung aus-geschaltet ist und dass das Produkt nicht mit einer Stromquelle verbunden ist, bevor Sie die Abdeckung eines Produkts entfernen, das über ein Netzkabel ver-fügt. Wenden Sie sich bei Fragen an das Customer Support Center.

Obwohl sich nach dem Abziehen des Netzkabels in Ihrem Computer keine beweglichen Teile befinden, ist der folgende Warnhinweis für Ihre Sicherheit nötig.

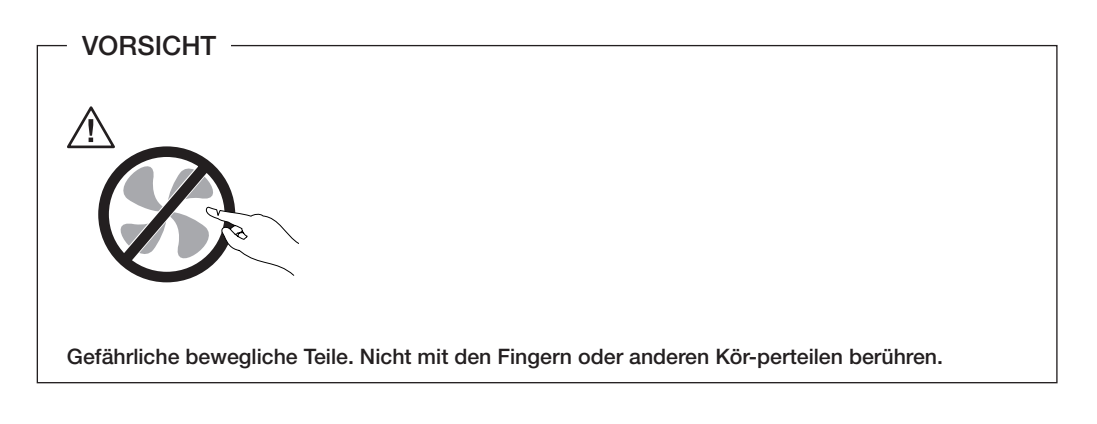

#### Achtung

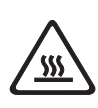

Schalten Sie vor dem Austauschen von CRUs (Customer-Replaceable Units, durch den Kunden austauschbare Funktionseinheiten) den Com-puter aus, und warten Sie drei bis fünf Minuten, damit der Computer abkühlen kann, bevor Sie die Abdeckung öffnen.

#### **Statische Aufladung vermeiden**

Statische Aufladung ist harmlos für den Menschen, kann jedoch Computer-komponenten und Zusatzeinrichtungen stark beschädigen. Wenn Sie ein auf-ladungsempfindliches Teil nicht ordnungsgemäß handhaben, kann dadurch das Teil beschädigt werden. Wenn Sie eine Zusatzeinrichtung oder eine CRU auspacken, öffnen Sie die antistatische Verpackung, die das Teil enthält, erst, wenn dies in den Anweisungen angegeben ist.

Wenn Sie Zusatzeinrichtungen oder CRUs handhaben oder Arbeiten im Inne-ren des Computers ausführen, treffen Sie die folgenden Vorsichtsmaßnahmen, um Beschädigungen durch statische Aufladung zu vermeiden:

- Bewegen Sie sich möglichst wenig. Durch Bewegung kann sich die Umge-bung um Sie herum statisch aufladen.
- Gehen Sie vorsichtig mit Computerkomponenten um. Fassen Sie Adapter, Speichermodule und andere Schaltkarten nur an den Kanten an. Berühren Sie keine offen liegende Schaltlogik.
- Achten Sie darauf, dass die Komponenten nicht von anderen Personen berührt werden.
- Berühren Sie vor der Installation einer aufladungsempfindlichen Einheit oder einer CRU mit der antistatischen Verpackung, in der die Komponente ent-halten ist, mindestens zwei Sekunden lang eine Metallabdeckung für einen Erweiterungssteckplatz oder eine andere unlackierte Oberfläche am Compu-ter. Dadurch wird die statische Aufladung der Verpackung und Ihres Kör-pers verringert.
- Nehmen Sie das aufladungsempfindliche Teil aus der antistatischen Schutz-hülle, und installieren Sie es möglichst, ohne es zuvor abzusetzen. Sollte dies nicht möglich sein, legen Sie die antistatische Schutzhülle auf eine glatte und ebene Fläche und das Teil auf die Schutzhülle.
- Legen Sie die Komponente nicht auf der Computeroberfläche oder auf einer anderen Metalloberfläche ab.

#### **Netzkabel und Netzteile**

Verwenden Sie nur vom Hersteller empfohlene Netzkabel und Netzteile.

Als Netzkabel muss eine geprüfte Leitung verwendet werden. In Deutschland sollten die Netzkabel mindestens dem Sicherheitsstandard H05VV-F, 3G, 0,75 mm<sup>2</sup> entsprechen. In anderen Ländern müssen die entsprechenden Typen ver-wendet werden.

Wickeln Sie das Netzkabel niemals um ein Netzteil oder um ein anderes Objekt. Das Kabel kann dadurch so stark beansprucht werden, dass es beschä-digt wird. Dies kann ein Sicherheitsrisiko darstellen.

Achten Sie darauf, alle Netzkabel so zu verlegen, dass sie keine Gefahr für Per-sonen darstellen und nicht beschädigt werden können.

Schützen Sie Netzkabel und Netzteile vor Flüssigkeiten. Legen Sie Netzkabel und Netzteile beispielsweise nicht in der Nähe von Waschbecken, Badewan-nen, Toiletten oder auf Böden ab, die mit Flüssigkeiten gereinigt werden. Flüs-sigkeiten können Kurzschlüsse verursachen, insbesondere wenn das Kabel oder das Netzteil durch nicht sachgerechte Verwendung stark beansprucht wurde. Flüssigkeiten können außerdem eine allmähliche Korrosion der Netzkabelan- schlüsse und/oder der Anschlussenden am Netzteil verursachen. Dies kann schließlich zu Überhitzung führen.

Schließen Sie Netzkabel und Signalkabel immer in der richtigen Reihenfolge an, und stellen Sie sicher, dass alle Netzkabelanschlüsse fest und vollständig in die Netzsteckdosen gesteckt sind.

Verwenden Sie keine Netzteile, die Korrosionsschäden am Stecker und/oder Schäden durch Überhitzung (wie z. B. verformte Plastikteile) am Stecker oder an anderen Komponenten des Netzteils aufweisen.

Verwenden Sie keine Netzkabel, bei denen die elektrischen Kontakte Anzeichen von Korrosion oder Überhitzung aufweisen oder die auf eine andere Weise beschädigt sind.

#### **Spannungsauswahlschalter**

Manche Computer sind mit einem Spannungsauswahlschalter neben dem Netzteilanschluss am Computer ausgestattet. Wenn Ihr Computer über einen Spannungsauswahlschalter verfügt, stellen Sie sicher, dass der Schalter auf die an der Netzsteckdose verfügbare Spannung eingestellt ist. Durch falsches Ein-stellen des Span nungsauswahlschalters kann der Computer dauerhaft beschä-digt werden.

Wenn der Computer über keinen Spannungswahlschalter verfügt, ist der Com-puter nur geeignet für die Verwendung mit der Spannung des Landes oder der Region, in der er erworben wurde.

Wenn der Computer in einem anderen Land verwendet werden soll, achten Sie auf Folgendes:

- Wenn Ihr Computer über keinen Spannungsauswahlschalter verfügt, schlie-ßen Sie ihn erst dann an eine Netzsteckdose an, wenn Sie sichergestellt haben, dass die bereitgestellte Spannung dieselbe ist wie in dem Land oder der Region, in der der Computer erworben wurde.
- Wenn Ihr Computer über einen Spannungswahlschalter verfügt, schließen Sie ihn erst dann an eine Netzsteckdose an, wenn Sie sichergestellt haben, dass der Spannungswahlschalter auf die korrekte Spannung eingestellt ist.

Wenn Sie nicht sicher sind, welche Spannung an der Netzsteckdose bereitge-stellt wird, wenden Sie sich an Ihren Stromversorger vor Ort, oder informieren Sie sich auf entsprechenden offiziellen Webseiten oder über Reiseliteratur für das Land oder die Region, in der Sie sich befinden.

#### **Verlängerungskabel und verwandte Einheiten**

Stellen Sie sicher, dass verwendete Verlängerungskabel, Überspannungsschutz-einrichtungen, unterbrechungsfreie Netzteile und Verteilerleisten so eingestuft sind, dass sie den elektrischen Anforderungen des Produkts genügen. Überlas-ten Sie diese Einheiten niemals. Wenn eine Verteilerleiste verwendet wird, sollte die Belastung den Eingangsspannungsbereich der Verteilerleiste nicht überschreiten. Wenden Sie sich für weitere Informationen zu Netzbelastungen, Anschlusswerten und Eingangsspannungsbereichen an einen Elektriker.

#### **Netzstecker und Steckdosen**

Wenn eine Netzsteckdose, die Sie verwenden möchten, Anzeichen einer Beschädigung oder Korrosion aufweist, verwenden Sie die Netzsteckdose erst nachdem sie von einem qualifizierten Elektriker ausgetauscht wurde.

Verbiegen oder verändern Sie den Netzstecker nicht. Wenn der Netzstecker beschädigt ist, wenden Sie sich an den Hersteller, um Ersatz zu erhalten.

Verwenden Sie eine Netzsteckdose nicht zusammen mit anderen privaten oder kommerziellen Geräten, die große Mengen an Elektrizität verbrauchen, da durch instabile Spannungen der Computer, Ihre Daten oder angeschlossene Einheiten beschädigt werden können.

Einige Produkte sind mit einem 3-poligen Netzstecker ausgestattet. Dieser Netzstecker ist nur für die Verwendung mit geerdeten Netzsteckdosen geeig-net. Hierbei handelt es sich um eine Sicherheitsvorkehrung. Versuchen Sie nicht, diese Sicherheitsvorkehrung zu umgehen, indem Sie den Netzstecker an eine nicht geerdete Netzsteckdose anschließen. Wenn Sie den Stecker nicht in die Netzsteckdose stecken können, wenden Sie Sich an einen Elektriker, um einen zugelassenen Steckdosenadapter zu erhalten, oder lassen Sie die Steck-dose durch eine andere ersetzen, die für diese Sicherheitsvorkehrung ausge- stattet ist. Überlasten Sie niemals eine Netzsteckdose. Die gesamte System-belastung darf 80 % des Wertes für den Netzstromkreis nicht überschreiten. Wenden Sie sich bei Fragen zu Netzbelastungen und Werten für den Netz-stromkreis an einen Elektriker.

Vergewissern Sie sich, dass die verwendete Netzsteckdose ordnungsgemäß angeschlossen ist, dass Sie sie auf einfache Weise erreichen können und dass sie sich in der Nähe der Einheiten befindet. Wenn Sie ein Netzkabel mit einer Netzsteckdose verbinden, dürfen Sie das Kabel nicht übermäßig dehnen, damit es nicht beschädigt wird.

Stellen Sie sicher, dass über die Netzsteckdose die richtige Spannung und die richtige Stromstärke für das Produkt zur Verfügung gestellt werden, das Sie installieren.

Gehen Sie sowohl beim Anschließen der Einheit an die Netzsteckdose als auch beim Trennen dieser Verbindung vorsichtig vor.

#### **Externe Einheiten**

Lösen oder schließen Sie keine Kabel für externe Einheiten (außer USB- und 1394-Kabel) an, während der Computer eingeschaltet ist, da sonst der Compu-ter beschädigt werden kann. Um die mögliche Beschädigung angeschlossener Einheiten zu vermeiden, warten Sie mindestens fünf Sekunden, nachdem der Computer heruntergefahren wurde, und unterbrechen Sie erst dann die Verbin-dung zu den externen Einheiten.

#### **Batterien und Akkus**

Alle Lenovo PCs enthalten für die Stromversorgung der Systemuhr eine nicht aufladbare Knopfzellenbatterie. Zusätzlich werden bei vielen tragbaren Produk-ten wie etwa bei Notebook-Computern aufladbare Akkus verwendet, um das System auch unterwegs mit Strom zu versorgen. Batterien und Akkus, die im Lieferumfang des Lenovo Produkts enthalten sind, wurden auf Kompatibilität getestet und sollten nur durch von Lenovo zugelassene Komponenten ersetzt werden.

Öffnen, zerlegen oder warten Sie den Akku nicht. Beschädigen Sie den Akku nicht; schließen Sie die Metallkontakte nicht kurz. Schützen Sie den Akku vor Feuchtigkeit und Nässe. Befolgen Sie beim Aufladen des Akkus genau die Anweisungen in der Produktdokumentation.

Die Knopfzellenbatterie bzw. der Akku können durch unsachgemäße Hand- habung überhitzen, so dass Gase oder Flammen austreten können. Um die Gefahr eines Feuers zu vermeiden, beachten Sie auf jeden Fall Folgendes: Ver-wenden Sie den Akku nicht, wenn er beschädigt ist oder sich selbständig ent-lädt oder wenn sich an den Kontakten des Akkus Korrosionsmaterial ablagert. Erwerben Sie in diesem Fall einen Ersatzakku vom Hersteller.

Akkus können sich entladen, wenn sie längere Zeit nicht verwendet werden. Bei einigen wiederaufladbaren Akkus (besonders bei Lithiumionenakkus) steigt das Risiko eines Kurzschlusses, wenn der Akku im entladenen Zustand aufbe-wahrt wird. Dies kann die Lebensdauer des Akkus verringern und ein Sicher-heitsrisiko darstellen. Entladen Sie wiederaufladbare Lithiumionenakkus nie-mals vollständig. Bewahren Sie diese Art von Akkus nicht im entladenen Zustand auf.

#### **Erwärmung und Lüftung des Produkts**

Computer, Netzteile und viele Zubehörgeräte erzeugen Wärme beim Betrieb und beim Aufladen von Akkus. Beachten Sie immer folgende Vorsichtsmaß- nahmen:

- Vermeiden Sie es, den Computer, das Netzteil oder Zubehör über einen län-geren Zeitraum mit den Oberschenkeln oder einem anderen Teil des Körpers in Berührung zu lassen, wenn das Produkt in Betrieb ist oder der Akku auf-geladen wird. Der Computer, das Netzteil und viele Zubehörgeräte erzeugen im normalen Betrieb Wärme. Längerer Kontakt mit dem Körper kann zu Hautreizungen und möglicherweise sogar zu Verbrennungen führen.
- Vermeiden Sie das Arbeiten mit Ihrem Computer, Netzteil oder Zubehör oder das Laden des Akkus in der Nähe von brennbaren Materialien oder in explosionsgefährdeter Umgebung.
- Das Produkt enthält Lüftungsschlitze, Lüfter und Kühlkörper für einen sicheren, komfortablen und zuverlässigen Betrieb. Diese Komponenten könn-ten unabsichtlich blockiert werden, wenn das Produkt auf ein Bett, ein Sofa, einen Teppich oder andere weiche Oberflächen gestellt wird. Diese Kompo-nenten dürfen niemals blockiert, abgedeckt oder beschädigt werden.

Der Desktop-Computer sollte mindestens alle drei Monate auf Stauban-sammlungen überprüft werden. Bevor Sie den Computer überprüfen, schalten Sie den Netzstrom aus, und ziehen Sie das Netzkabel des Computers von der Netzsteckdose ab; entfernen Sie dann den Staub von den Entlüftungsschlitzen und Perforationen in der Frontblende. Wenn Sie außen am Computer Stauban-sammlungen feststellen, sollten Sie auch den inneren Bereich des Computers überprüfen und eventuelle Staubansammlungen auf der Luftzufuhr des Kühl-körpers, auf den Entlüftungsschlitzen des Netzteils sowie auf den Lüftern ent-fernen. Schalten Sie den Computer aus, und ziehen Sie das Netzkabel des Computers aus der Netzsteckdose, bevor Sie mit der Überprüfung beginnen. Vermeiden Sie es, den Computer in unmittelbarer Nähe von stark frequentier-ten Bereichen zu verwenden. Wenn Sie den Computer in stark frequentierten Bereichen verwenden müssen, sollten Sie die Sauberkeit des Computers häufi-ger überprüfen und ihn gegebenenfalls häufiger reinigen.

Zu Ihrer eigenen Sicherheit und zur Aufrechterhaltung einer optimalen Computerleistung müssen Sie immer die folgenden grundlegenden Vorsichts-maßnahmen beachten:

- Öffnen Sie die Abdeckung nicht, wenn der Computer an den Netzstrom angeschlossen ist.
- Überprüfen Sie die Außenseite des Computers in regelmäßigen Abständen auf Staubablagerungen hin.
- Entfernen Sie Staubablagerungen von den Entlüftungsschlitzen und Perfora-tionen in der Frontblende. Bei Verwendung des Computers in stark frequen-tierten Bereichen oder in Bereichen, in denen viel Staub entsteht, ist mögli-cherweise ein häufigeres Reinigen des Computers erforderlich.
- Blockieren Sie nicht die Lüftungsöffnungen des Computers.
- Achten Sie darauf, dass der Computer nicht in Möbeln gelagert oder betrie-ben wird, um die Gefahr einer Überhitzung zu verringern.
- Achten Sie darauf, dass die in den Computer hineinströmende Luft 35 °C nicht übersteigt.

• Verwenden Sie keine Lüftungseinheiten, die nicht für Desktop-Computer bestimmt sind.

#### **Betriebsumgebung**

Die optimale Umgebung, in der Sie Ihren Computer verwenden sollten, weist eine Temperatur zwischen 10 und 35 °C bei einer Luftfeuchtigkeit von 35 bis 80% auf. Wenn Ihr Computer bei Temperaturen von weniger als 10 °C aufbe-wahrt oder transportiert wird, muss der kalte Computer vor Inbetriebnahme langsam auf eine optimale Betriebstemperatur von 10 bis 35 °C akklimatisiert werden. Unter extremen Bedingungen kann dieser Vorgang bis zu zwei Stun-den dauern. Wenn Sie Ihren Computer nicht auf eine optimale Betriebs-temperatur bringen, bevor Sie ihn benutzen, kann dies dauerhafte Schäden an Ihrem Computer hervorrufen.

Wenn möglich, sollten Sie Ihren Computer in einem gut belüfteten und trocke-nen Bereich ohne direkte Sonneneinstrahlung aufstellen.

Halten Sie elektrische Geräte wie z. B. einen elektrischen Ventilator, ein Radio, leistungsfähige Lautsprecher, eine Klimaanlage oder eine Mikrowelle von Ihrem Computer fern, da diese Geräte starke magnetische Felder erzeugen, die den Bildschirm und die Daten auf dem Festplattenlaufwerk beschädigen kön-nen.

Stellen Sie keine Getränke auf oder neben den Computer oder andere ange-schlossene Einheiten. Wenn Flüssigkeit auf oder in dem Computer oder einer angeschlossenen Einheit verschüttet wurde, kann ein Kurzschluss oder ein anderer Schaden auftreten.

Essen und rauchen Sie nicht über Ihrer Tastatur. Partikel, die in die Tastatur fallen, können zu Beschädigungen führen.

## **Sicherheitshinweise zur elektrischen Sicherheit**

- VORSICHT -

An Netz-, Telefon- oder Datenleitungen können gefährliche Spannun-gen anliegen.

Aus Sicherheitsgründen:

- Bei einem Gewitter den Computer nicht benutzen, um die Gefahr eines elektrischen Schlages zu vermeiden.
- Bei Gewitter an diesem Gerät keine Kabel anschließen oder lösen. Ferner keine Installations-, Wartungs- oder Rekonfigurationsarbeiten durchfüh-ren.
- Alle Netzkabel nur an eine Schutzkontaktsteckdose mit ordnungsgemäß geerdetem Schutzkontakt anschließen.
- Alle angeschlossenen Geräte ebenfalls an Schutzkontaktsteckdosen mit ordnungsgemäß geerdetem Schutzkontakt anschließen.
- Die Signalkabel nach Möglichkeit einhändig anschließen oder lösen, um einen Stromschlag durch Berühren von Oberflächen mit unterschiedli-chem elektrischem Potenzial zu vermeiden.
- Geräte niemals einschalten, wenn Hinweise auf Feuer, Wasser oder Gebäudeschäden vorliegen.
- Die Verbindung zu den angeschlossenen Netzkabeln, Telekommunika- tionssystemen, Netzwerken und Modems ist vor dem Öffnen des Gehäu-ses zu unterbrechen, sofern in den Installations- und Konfigurationspro- zeduren keine anders lautenden Anweisungen enthalten sind.
- 8 Sicherheit und Gewährleistung

• Zum Installieren, Transportieren und Öffnen der Abdeckungen des Com-puters oder der angeschlossenen Einheiten die Kabel gemäß der folgen-den Tabelle anschließen und abziehen.

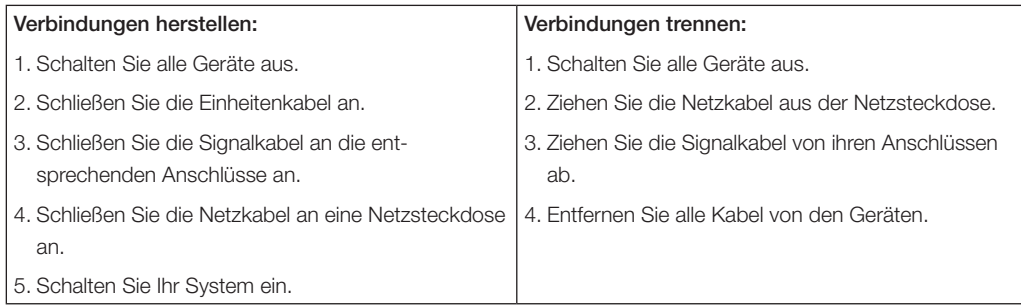

## **Hinweis zur Lithiumbatterie**

#### - Achtung -

Die Batterie kann bei unsachgemäßem Austauschen explodieren.

Eine verbrauchte Lithium-Knopfzellenbatterie nur durch eine gleichwertige oder eine vom Hersteller empfohlene Batterie ersetzen. Die Batterie enthält Lithium und kann bei unsachgemäßer Verwendung, Handhabung oder Ent- sorgung explodieren.

#### *Die Batterie nicht*

- mit Wasser in Berührung bringen
- über 100 °C erhitzen
- reparieren oder zerlegen.

Bei der Entsorgung von Batterien die örtlichen Richtlinien für Sondermüll sowie die allgemeinen Sicherheitsbestimmungen beachten.

## **Sicherheitshinweise zu Modems**

### - Achtung

Zur Vermeidung von Brandgefahr nur Telekommunikationsleitungs-kabel mit mindestens 26 AWG verwenden.

Um bei der Verwendung von Telefonanlagen Brandgefahr, die Gefahr eines elektrischen Schlages oder die Gefahr von Verletzungen zu vermeiden, die fol-genden grundlegenden Sicherheitshinweise beachten:

- Während eines Gewitters keine Telefonleitungen installieren.
- An feuchten Orten keine Telefonanschlüsse installieren, die nicht speziell für Feuchträume geeignet sind.
- Blanke Telefonkabel oder Terminals nicht berühren, bevor die Telefonleitung von der Netzschnittstelle getrennt wurde.
- Vorsicht bei der Installation oder Änderung von Telefonleitungen.
- Während eines Gewitters kein Telefon (außer ein drahtloses Modell) benut-zen, da die Gefahr eines elektrischen Schlages besteht.
- Das Telefon nicht in der Nähe der undichten Stelle einer Gasleitung benut-zen, um den Leitungsbruch zu melden. Es besteht Explosionsgefahr.

## **Lasersicherheit**

Einige PC-Modelle sind werkseitig mit einem CD- oder DVD-Laufwerk ausge-stattet. CD- und DVD-Laufwerke können auch gesondert als Zusatzeinrichtung erworben werden. CD- und DVD-Laufwerke sind Laserprodukte. Diese Lauf-werke sind gemäß Europäischer Norm IEC/EN 60 825-1 sicherheitsgeprüft und als Geräte der Klasse 1 zugelassen.

Wenn ein CD- oder DVD-Laufwerk installiert ist, beachten Sie die folgenden Anweisungen für den Umgang mit dem Laufwerk:

- Achtuna -

Werden Steuerelemente, Einstellungen oder Durchführungen von Pro-zeduren anders als hier angegeben verwendet, kann gefährliche Laser-strahlung auftreten.

Laufwerkabdeckungen nicht entfernen. Die Abdeckungen des CD- oder DVD-Laufwerks wegen möglicher Laserstrahlung nicht entfernen. In dem CD- oder DVD-Laufwerk sind keine zu wartenden Teile vorhanden.

Einige CD- und DVD-Laufwerke enthalten einen Laser der Klasse 3A oder 3B. Beachten Sie den folgenden Hinweis.

VORSICHT -

Laserstrahlung bei geöffneter Verkleidung. Nicht in den Strahl blicken. Nicht in den Strahl blicken. Keine Lupen oder Spiegel verwenden. Strahlungsbereich meiden.

## **Hinweise zu Netzteilen**

Die Abdeckung des Netzteils oder einer Komponente, die mit dem folgenden Etikett versehen ist, darf niemals entfernt werden.

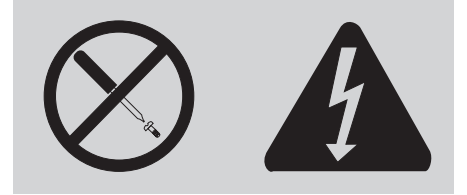

In Komponenten, die dieses Etikett aufweisen, treten gefährliche Spannungen und Energien auf. Diese Komponenten enthalten keine Teile, die gewartet wer-den müssen. Besteht der Verdacht eines Fehlers an

einem dieser Teile, ist ein Kundendiensttechniker zu verständigen.

## **Produkte mit installierter TV-Empfangseinheit**

Dieser Hinweis gilt für Produkte mit TV-Empfangseinheit, die mit externen Antennen und/oder Kabel-/CATV-Systemen oder beiden verbunden sind und die in Nordamerika installiert werden sollen. Benutzer und Installations-verantwortliche in anderen Ländern sollten lokale Bestimmungen befolgen, wenn sie Geräte installieren, die mit externen Antennen und Kabel-/CATV-Systemen verbunden sind. Wenn keine lokalen Bestimmungen zum Tragen kommen, empfiehlt es sich, dass Benutzer/Installationsverantwortliche ähnli-che Richtlinien wie die folgenden verwenden.

#### **Hinweis an Installationsverantwortliche für Kabel-/CATV-Sys-teme**

Dieser Hinweis lenkt die Aufmerksamkeit des Installationsverantwortlichen für das Kabel-/CATV-System auf Artikel 820-40 des National Electrical Code (NEC), der Richtlinien für die ordnungsgemäße Erdung bereitstellt und insbe-sondere angibt, dass die Kabelerdung möglichst nahe am Kabeleingangspunkt mit dem Erdungssystem des Gebäudes verbunden werden soll.

#### **Beispiel für die Erdung der Antenne**

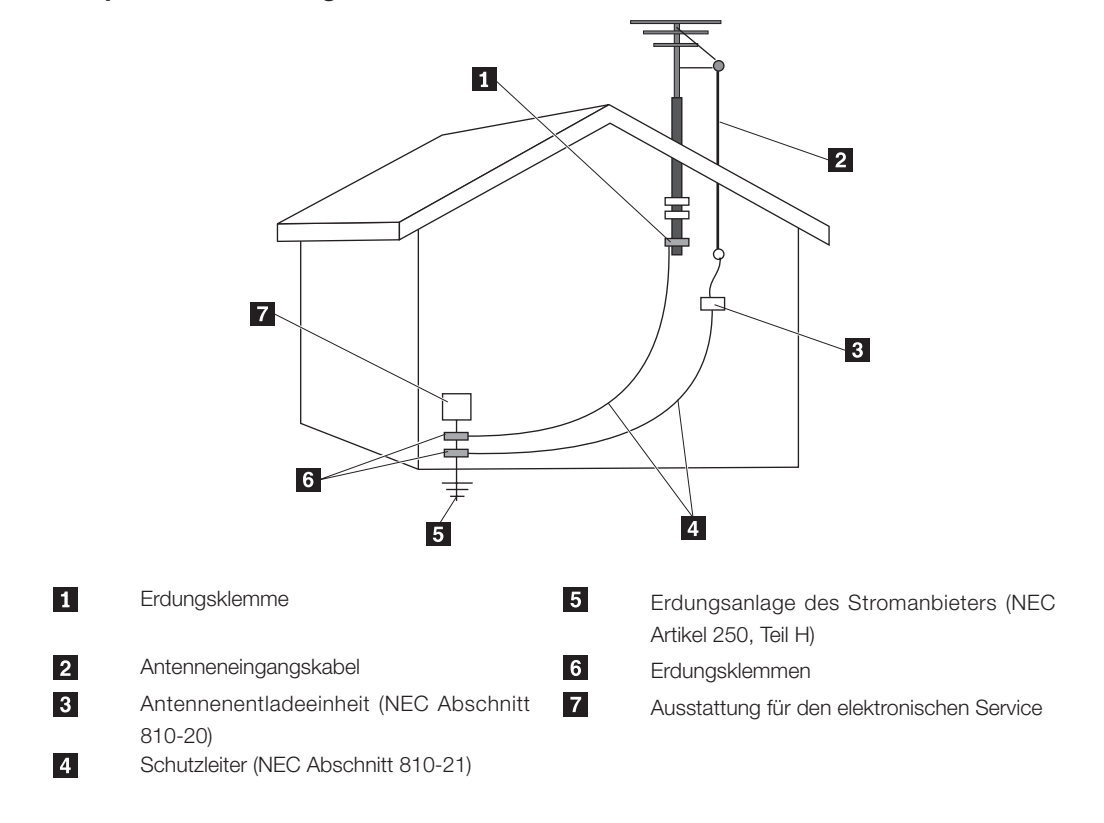

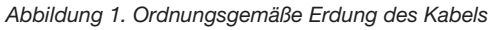

Der folgende Hinweis gilt für alle Länder und Regionen

#### **VORSICHT**

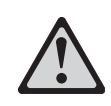

#### Erdung der Außenantenne

Wenn eine Außenantenne oder ein Kabelanschluss mit dem Gerät verbunden ist, achten Sie darauf, dass die Antenne oder das Kabel als Schutz gegen Stromstöße und statische Entla-dungen geerdet ist.

#### **Blitzschlag**

Für zusätzlichen Schutz des Gerätes während eines Gewitters oder wenn es für längere Zeit unbeaufsichtigt bleibt oder nicht verwendet wird, ziehen Sie den Netzstecker ab, und trennen Sie die Verbindung zur Antenne bzw. zum Kabelan-schluss. Dadurch wird eine Beschädigung des Videoprodukts aufgrund von Blitzschlag oder Stromstößen vermieden.

#### Elektrische Leitungen

Eine Außenantenne sollte nicht in der Nähe von Freileitungen betrieben werden oder in Bereichen, wo sie elektrische Leitun-gen berühren oder auf diese fallen könnte. Bitte seien Sie extrem vorsichtig, wenn Sie eine Außenantenne installieren - das Berühren von Stromleitungen kann tödlich sein.

## **Datensicherheit**

Löschen Sie keine unbekannten Dateien und ändern Sie nicht die Namen von Dateien oder Verzeichnissen, die Sie nicht selbst erstellt haben. Dies kann zu Softwarefehlern führen.

Beachten Sie, dass Ihr Computer durch den Zugriff auf Netzressourcen anfällig für Computerviren, Hacker, Spyware und andere zerstörerische Aktivitäten ist, durch die der Computer, die Software oder Ihre Daten beschädigt werden kön-nen. Sie sind selbst dafür verantwortlich, entsprechende Schutzmaßnahmen in Form von Firewalls, Antivirensoftware und Anti-Spyware-Software einzurich-ten und diese Software immer auf dem neuesten Stand zu halten.

## **Reinigung und Wartung**

Halten Sie den Computer und Ihren Arbeitsbereich sauber. Schalten Sie den Computer aus, und ziehen Sie das Netzkabel ab, bevor Sie den Computer rei-nigen. Sprühen Sie keine flüssigen Reinigungsmittel direkt auf den Computer, und verwenden Sie auch keine Reinigungsmittel, die leicht entzündbare Stoffe enthalten, um den Computer zu reinigen. Sprühen Sie das Reinigungsmittel auf ein weiches Tuch, und wischen Sie damit die Oberflächen des Computers ab.

## **Verwendung von Kopf- und Ohrhörern**

Wenn Ihr Computer sowohl über einen Kopfhöreranschluss als auch über einen Audioausgangsanschluss verfügt, schließen Sie Kopfhörer (ggf. auch als "Headset" bezeichnet) und Ohrhörer immer an den Kopfhöreranschluss an.

Der exzessive Gebrauch von Kopfhörern oder Ohrhörern über einen langen Zeitraum bei starker Lautstärke kann zu Schäden führen, wenn die Kopfhörer nicht den EN 50332-2-Spezifikationen entsprechen. Der Ausgangsanschluss für Kopfhörer Ihres Computers entspricht der EN 50332-2-Spezifikation Abschnitt 5.1. Durch diese Spezifikation wird die Ausgabespannung für den maximalen tatsächlichen Breitband-RMS-Wert des Computers auf 150 mV beschränkt. Um Hörschäden zu vermeiden, stellen Sie sicher, dass die von Ihnen verwendeten Kopfhörer oder Ohrhörer ebenfalls der EN 50332-2-Spezifikation (Abschnitt 6.1) für eine für den Breitbandbetrieb charakteristische Spannung von 75 mV ent-sprechen. Der Gebrauch von Kopfhörern, die der EN 50332-2-Spezifikation nicht entsprechen, kann aufgrund von erhöhten Schalldruckpegeln eine Gefahr darstellen.

Wenn im Lieferumfang Ihres Lenovo Computers Kopfhörer oder Ohrhörer als Set enthalten sind, entspricht die Kombination aus Kopfhörer oder Ohrhörer und aus Computer bereits den EN 50332-1-Spezifikationen. Wenn andere Kopf-hörer oder Ohrhörer verwendet werden, stellen Sie sicher, dass die von Ihnen verwendeten Kopfhörer oder Ohrhörer der EN 50332-2-Spezifikation (Abschnitt 6.1) für eine für den Breitbandbetrieb charakteristische Spannung von 75 mV entsprechen. Der Gebrauch von Kopfhörern, die der EN 50332-2-Spezifikation nicht entsprechen, kann aufgrund von erhöhten Schalldruckpegeln eine Gefahr darstellen.

## **Zusätzliche Sicherheitshinweise**

Plastiktüten können gefährlich sein. Bewahren Sie Plastiktüten nicht in Reich-weite von Kleinkindern und Kindern auf, um eine Erstickungsgefahr zu ver-meiden.

14 Sicherheit und Gewährleistung

т

## **Lenovo - Gewährleistung** Kapitel

#### **L505-0010-00-LC**

Diese Lenovo Gewährleistung erstreckt sich ausschließlich auf Lenovo Hardware-Produkte, die für den Eigenbedarf und nicht zu Zwecken des Wiederverkaufs erworben wurden. Diese Gewährleistung wird in manchen Dokumenten der Lenovo als SOLW "Statement of Limited Warranty" bezeichnet.

## **Umfang dieser Gewährleistung**

Lenovo gewährleistet, dass jedes Hardware-Produkt während des Gewährleistungszeitraums bei gewöhnlicher Nutzung in Material und Ausführung fehlerfrei ist. Der Gewährleistungszeitraum für das Produkt beginnt, sofern von Lenovo nicht anders angegeben, mit dem Kaufdatum, wie es auf der Rechnung oder dem Kassenbeleg ausgewiesen ist. Der für das Produkt einschlägige Gewährleistungszeitraum und die Art des Gewährleistungsservice ist im Abschnitt "Gewährleistungsinformationen" niedergelegt.

DIESE GEWÄHRLEISTUNGSBEDINGUNGEN SIND ABSCHLIESSEND UND ERSETZEN SÄMTLICHE SONSTIGEN, STILLSCHWEIGEND ODER AUSDRÜCKLICH EINGERÄUMTEN, GEWÄHRLEISTUN GSANSPRÜCHE, DARUNTER ETWAIGE BESCHAFFENHEITS- UND HALTBARKEITSGARANTIEN. EINIGE LÄNDER ODER RECHTSORDNUNGEN ERLAUBEN DEN AUSSCHLUSS STILLSCHWEIGEND ODER AUSDRÜCKLICH EINGERÄUMTER GEWÄHRLEISTUNGEN NICHT, SO DASS OBIGE EINSCHRÄNKUNGEN MÖGLICHERWEISE NICHT ANWENDBAR SIND. IN DIESEM FALL SIND DERARTIGE GEWÄHRLEISTUNGEN AUF ART UND DAUER DER GESETZLICHEN GEWÄHRLEISTUNG BEGRENZT. NACH ABLAUF DES GEWÄHRLEISTUNGSZEITRAUMS WIRD KEINERLEI GEWÄHRLEISTUNG MEHR ERBRACHT. EINIGE LÄNDER ODER RECHTSORDNUNGEN ERLAUBEN DIE BEGRENZUNG DER ZEITDAUER EINER STILLSCHWEIGENDEN GEWÄHRLEISTUNG NICHT, SO DASS OBIGE EINSCHRÄNKUNGEN MÖGLICHERWEISE NICHT ANWENDBAR SIND.

## **Gewährleistungsservice**

Funktioniert das Produkt nicht wie gewährleistet, kann der Kunde von Lenovo oder von einem autorisierten ServiceProvider, beide zukünftig als "Service-Provider" bezeichnet, den entsprechenden Gewährleistungsservice erhalten. Ein Verzeichnis der Service-Provider und der jeweiligen Rufnummer ist unter http://www.lenovo.com/ support/phone hinterlegt.

Die Art des Gewährleistungsservice kann von Standort zu Standort unterschiedlich sein und gegebenenfalls nicht angeboten werden. Berücksichtigen Sie, dass bei Leistungen außerhalb des Service-Bereichs eines Service-Providers zusätzliche Gebühren anfallen können. Bitte kontaktieren Sie Ihren ortsansässigen ServiceProvider für standortspezifische Informationen.

## **Fehlerbehebung durch den Service-Provider**

Kontaktiert der Kunde einen Service-Provider, muss er die vom Service-Provider angegebenen Fehlerbestimmungs- und Fehlerbehebungsprozeduren befolgen. Der Service-Provider wird versuchen, das Problem per Telefon oder per Fernwartung zu bestimmen und zu lösen, und gegebenenfalls den Kunden zum Herunterladen und Installieren bestimmter Software-Updates anleiten.

Kann das Problem mithilfe einer durch den Kunden austauschbaren Funktionseinheit ("CRU"), z.B. Tastatur, Maus, Lautsprecher, Speicher, Festplattenlaufwerk, Port-Replikator und andere leicht austauschbare Teile, behoben werden, liefert der Service-Provider dem Kunden die CRU zur Eigeninstallation.

Funktioniert das Produkt während des Gewährleistungszeitraums nicht wie zugesagt und kann das Problem per Telefon oder per Fernwartung, durch Installation von Software-Updates oder durch eine CRU nicht behoben werden, wird der Service-Provider die unter "Gewährleistungsinformationen" angegebene Leistung erbringen.

Bestimmt der Service-Provider, dass das Produkt nicht repariert werden kann, wird er es durch ein funktionell mindestens gleichwertiges Produkt ersetzen.

Bestimmt der Service-Provider, dass das Produkt nicht mehr repariert oder ausgetauscht werden kann, wird der Kunde das Produkt an die Verkaufsstelle oder am Firmensitz der Lenovo zurückzugeben und er erhält daraufhin eine Rückerstattung. Weitere Rechte sind ausgeschlossen.

## **Austausch eines Produkts oder eines Produktteils**

Wird ein Produkt oder ein Produktteil im Rahmen des Gewährleistungsservice ausgetauscht, geht das vom Service-Provider ersetzte Produkt bzw. das ersetzte Teil in das Eigentum von Lenovo über, während das Ersatzprodukt oder das Ersatzteil in das Eigentum des Kunden übergeht. Bei den zu entfernenden Teilen muss es sich um unveränderte Originalteile handeln. Das Ersatzprodukt oder die Ersatzteile sind unter Umständen nicht neu, befinden sich jedoch in einem einwandfreien Betriebszustand und sind dem ersetzten Teil funktionell mindestens gleichwertig. Das Ersatzprodukt oder das Ersatzteil erhält den Gewährleistungsstatus des entfernten Produkts oder des entfernten Teils.

Vor Austausch eines Teils oder eines Produkts sind alle nicht durch diesen Gewährleistungsservice abgedeckten Features, Teile, Optionen, Änderungen und Zubehörteile zu entfernen. Ferner ist sicherzustellen, dass keine rechtlichen Verpflichtungen bzw. Einschränkungen bestehen, die dem Ersetzen des Produkts entgegenstehen. Bei einem Produkt, das sich nicht im Eigentum des Kunden befindet, ist die Genehmigung des Eigentümers für den Gewährleistungsservice einzuholen.

## **Weitere Zuständigkeiten des Kunden**

Weiterhin verpflichtet sich der Kunde, soweit zutreffend, vor Erbringung des Gewährleistungsservice:

- 1. die vom Service-Provider vorgegebene Service-Prozeduren zu befolgen.
- 2. alle auf dem Produkt befindlichen Programme, Daten und Ressourcen zu sichern.
- 3. dem Service-Provider alle für die Ausführung seiner Aufgaben erforderlichen Systemschlüssel und Passworte

mitzuteilen und ihm freien und sicheren Zugang zu seinen Räumlichkeiten zu gewähren.

4. sicherzustellen, dass alle Informationen über identifizierte oder identifizierbare Personen (persönliche Daten) auf dem Produkt gelöscht wurden, und sich der Kunde bezüglich persönlicher Daten, die er nicht gelöscht hat, in Einklang mit allen einschlägigen Gesetzen befindet.

## **Verwendung persönlicher Daten**

Im Rahmen der Durchführung von Gewährleistungsservices werden von Lenovo Daten bzgl. der Fehlermeldung und Kontaktinformationen, darunter Name, Adresse, Rufnummer und E-Mail-Adresse, erhoben, verarbeitet, gespeichert und verwendet. Diese Daten werden im Rahmen der Abwicklung dieser Gewährleistung sowie zur Verbesserung der Geschäftsbeziehung mit dem Kunden, bspw. zur Durchführung interner Bewertungen der Effizienz der erbrachten Leistungen dieser Gewährleistung, verwendet. Lenovo ist zur Kontaktaufnahme berechtigt, um die Kundenzufriedenheit bzgl. der erbrachten Services zu erfragen und den Kunden auf etwaige Rückrufaktionen und Sicherheitsprobleme hinzuweisen. Diese Daten dürfen zu dem hier genannten Zweck auch an Erfüllungsgehilfen der Lenovo weitergegeben werden.

## **Gewährleistungsausschluss**

Von der Gewährleistung ist Folgendes ausgeschlossen

- Ein unterbrechungs- oder fehlerfreier Betrieb des Produkts;
- Verlust und Schäden an Kundendaten;
- Vorinstallierte oder nachträglich installierte Softwareprogramme;
- Schäden, die durch nicht sachgerechte Verwendung, Unfälle, Änderungen, Kurzschluss, ungeeignete Betriebsumgebung, oder unsachgemäße Wartung durch den Kunden verursacht wurden;
- Produkte anderer Hersteller, einschließlich der Produkte, die Lenovo auf Kundenanfrage hin zusammen mit einem Lenovo Produkt beschafft und bereitstellt oder in ein Lenovo Produkt integriert;
- Technische oder andere Unterstützungsleistungen, wie z. B. Unterstützung bei Fragen zu "Vorgehensweisen" und solchen Fragen, die sich auf die Einrichtung und Installation des Produkts beziehen.

Bei Entfernung oder Veränderung der Typenschilder bzw. Teilenummern auf dem Produkt oder den Produktteilen erlischt die Gewährleistung.

## **Haftungsbegrenzung**

Lenovo trägt die Verantwortung für den Verlust bzw. die Beschädigung des Produkts, 1) während es sich im Besitz des Service-Providers befindet oder 2) während es sich auf dem Transportweg befindet, sofern der Service-Provider für den Transport verantwortlich ist.

Weder Lenovo noch der Service-Provider sind für vertrauliche, private oder persönliche Daten auf/in einem Produkt verantwortlich. Solche Informationen sollten vor Rückgabe / Service des Produkts entfernt bzw. gesichert werden.

Soweit der Kunde aus Verschulden von Lenovo oder aus sonstigen Gründen von Lenovo Schadensersatz verlangen kann, ist die Haftung von Lenovo unabhängig von der Rechtsgrundlage, auf der der Schadensersatzanspruch gegen Lenovo beruht (einschließlich Verletzung wesentlicher Vertragspflichten,

Fahrlässigkeit, unrichtiger Angaben oder anderer Ansprüche aus dem Vertrag oder auf Grund unerlaubter Handlungen), und außer in Fällen in denen eine Haftung aufgrund zwingenden Rechts nicht ausgeschlossen oder entsprechend eingeschränkt werden kann, begrenzt auf direkte Schäden bis zu dem für das Produkt entrichtenden Preis. Diese Beschränkung findet auf Schäden aufgrund Körperverletzung (einschließlich Tod) und Schäden an Immobilien und beweglichen Sachen, für die Lenovo rechtlich zwingend haftbar ist, keine Anwendung.

Diese Haftungsbegrenzung gilt auch für die Lieferanten und Reseller von Lenovo sowie den Service-Provider. Dies ist der maximale Betrag, für den Lenovo, die Lieferanten, Reseller und der Service-Provider zusammen haftbar gemacht werden können.

AUF KEINEN FALL SIND LENOVO, DIE LIEFERANTEN, RESELLER ODER SERVICE-PROVIDER IN FOLGENDEN FÄLLEN HAFTBAR, AUCH WENN AUF DIE MÖGLICHKEIT SOLCHER SCHÄDEN HINGEWIESEN WURDE: 1) ANSPRÜCHE DRITTER AUF SCHADENSERSATZ GEGENÜBER DEM KUNDEN; 2) VERLUST ODER BESCHÄDIGUNG VON KUNDENDATEN; 3) SPEZIELLE, MITTELBARE ODER FOLGESCHÄDEN ODER ANDERE WIRTSCHAFTLICHE FOLGESCHÄDEN DARUNTER ENTGANGENEN GEWINN ODER UMSATZ, SCHÄDIGUNG DES GUTEN NAMENS ODER VERLUST ERWARTETER EINSPARUNGEN. EINIGE LÄNDER ODER RECHTSORDNUNGEN ERLAUBEN DEN AUSSCHLUSS ODER DIE BEGRENZUNG VON FOLGESCHÄDEN NICHT, SO DASS OBIGE EINSCHRÄNKUNGEN UND AUSSCHLÜSSE MÖGLICHERWEISE NICHT ANWENDBAR SIND.

## **WEITERE RECHTE**

DIESE GEWÄHRLEISTUNGS-ERKLÄRUNG GEWÄHRT DEM KUNDEN BESONDERE RECHTE. WEITERE RECHTE AUFGRUND SCHRIFTLICHEN VERTRAGS MIT LENOVO ODER AUFGRUND DES JEWEILIGEN ANWENDBAREN RECHTS BLEIBEN VORBEHALTEN. DIESE LENOVO GEWÄHRLEISTUNG BERÜHRT DIE WIRKSAMKEIT UNABDINGBARER RECHTE, WIE VERBRAUCHERSCHUTZRECHTE BZGL. DES ERWERBS VON VERBRAUCHSGÜTERN, AUF DIE NICHT VERZICHTET WERDEN KANN, NICHT.

## **Europäischer Wirtschaftsraum (EWR)**

Kunden im Europäischen Wirtschaftsraum können Lenovo über folgende Adresse erreichen: Lenovo Warranty & Service Quality Dept., PO Box 19547, Inverkip Road, Greenock, Scotland PA16 9WX, oder alternativ über folgende Rufnummern:

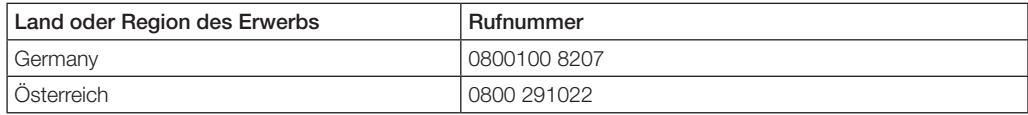

Services im Rahmen dieser Gewährleistung für Lenovo Hardware-Produkte, die im EWR erworben wurden, können in jedem Land des EWR bezogen werden, indem das Produkt von Lenovo angekündigt und zur Verfügung gestellt wurde.

Diese Lenovo Gewährleistung ist unter http://www.lenovo.com/warranty auch in anderen Sprachen verfügbar.

## **Gewährleistungsinformationen**

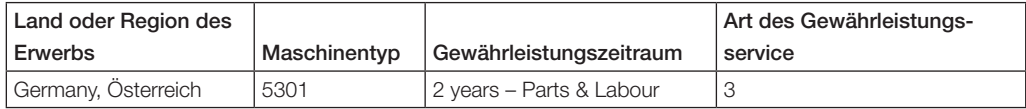

Falls erforderlich, leistet der Service-Provider Ersatz- oder Austauschservice, abhängig von der Art des Gewährleistungsservice, der oben in der Tabelle für die Produkte des Kunden angegeben und nachfolgend beschrieben ist. Der Zeitrahmen des Service ist abhängig von der Uhrzeit des Anrufs, der Verfügbarkeit der Teile und weiterer Faktoren.

Eine Gewährleistung beispielsweise von 3 Jahren auf Teile ("3 years on parts") und 1 Jahr auf Arbeitsleistung ("1 year on labor") bedeutet, dass Lenovo folgende Leistungen im Rahmen dieser Gewährleistung - für den Kunden unentgeltlich - erbringt.

- a. Teile und Arbeitsleistung: während dem ersten Jahr des Gewährleistungszeitraums (oder länger, sofern gesetzlich zwingend vorgeschrieben); und
- b. nur Teile auf Austauschbasis im zweiten und dritten Jahr des Gewährleistungszeitraums. Der Serviceprovider wird dem Kunden etwaige Arbeitsleistungen in Zusammenhang mit der Durchführung einer Reparatur oder eines Austauschs im zweiten und dritten Jahr des Gewährleistungszeitraums berechnen.

## **Art des Gewährleistungsservice**

#### **1. "CRU"-Service**

Der Service Provider liefert dem Kunden CRUs zur Eigeninstallation. Die meisten CRUs sind einfach zu installieren, während für die Installation mancher CRUs bestimmte technische Kenntnisse und Werkzeuge erforderlich sind. CRU-Informationen sowie Anweisungen zum Austausch der CRU werden mit der Maschine geliefert und sind jederzeit auf Anfrage bei Lenovo erhältlich. Abhängig von der Art des für die Maschine geltenden Gewährleistungsservice kann der Kunde die Installation ohne zusätzliche Kosten von einem Service-Provider durchführen lassen. Die Installation externer CRUs (z.B. Computermäuse, Tastaturen und Monitore) liegt in der Verantwortung des Kunden. In dem mit der Ersatz-CRU gelieferten Material ist angegeben, ob die fehlerhafte CRU an Lenovo zurückgegeben werden muss.

Ist eine Rückgabe vorgesehen, 1) sind im Lieferumfang der Ersatz-CRU Anweisungen für die Rückgabe, ein vorausbezahlter Paketschein und ein Versandkarton enthalten, und 2) kann dem Kunden die Ersatz-CRU vom Service-Provider in Rechnung gestellt werden, falls der Service-Provider die fehlerhafte CRU nicht innerhalb von 30 Tagen nach Erhalt der Ersatz-CRU vom Kunden erhält.

## **2. Service vor Ort**

Der Service-Provider wird die fehlerhafte Maschine entweder vor Ort reparieren oder austauschen. Der Kunde muss dafür Sorge tragen, dass am Standort des Lenovo Produkts ausreichend Platz zum Zerlegen und erneuten Zusammenbauen des Produkts vorhanden ist. Manche Produkte müssen zur Durchführung bestimmter Reparaturen eventuell an ein Service-Center eingeschickt werden.

#### **3. Kurier- oder Aufbewahrungsservice**

Hierbei wird das Produkt in einem Service-Center repariert oder ausgetauscht, wobei der Versand durch den Service-Provider organisiert wird. Für den Transport muss der Kunde die fehlerhafte Maschine entsprechend vorbereiten. Der Kunde erhält einen Versandkarton für den Transport der Maschine an das angegebene Service-Center. Ein Kurierdienst wird die Maschine abholen und zum angegebenen Service-Center transportieren. Nach Reparatur oder Austausch wird das Service-Center den Rücktransport der Maschine an den Standort des Kunden veranlassen.

#### **4. Anlieferung durch den Kunden oder per Versand**

Der Kunde wird die fehlerhafte Maschine gut verpackt entsprechend den Angaben des Service-Providers an den angegebenen Standort einschicken (vorab bezahlt, sofern nichts anderes angegeben ist) oder dort abgeben. Nachdem die Maschine repariert oder ausgetauscht wurde, wird sie dem Kunden zur Abholung bereitgestellt. Holt der Kunde die Maschine nicht ab, kann der Service-Provider diese entsorgen. Bei Anlieferung durch Versand wird das Produkt auf Kosten von Lenovo an den Kunden zurückgeschickt, sofern der Service-Provider nichts anderes angegeben hat.

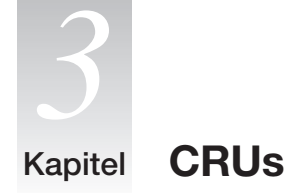

CRUs (Customer Replacement Units, durch den Kunden austauschbare Funktionseinheiten) sind Teile, die vom Kunden selbst aufgerüstet oder ersetzt werden können. Es gibt zwei Arten von CRUs: CRUs der Stufe 1 und CRUs der Stufe 2. CRUs der Stufe 1 sind einfach zu installieren, während für die Installation von CRUs der Stufe 2 bestimmte technische Kenntnisse und Werkzeuge erforderlich sind.

Im *Benutzerhandbuch* und im *Handbuch zum Austauschen von Hardware* finden Sie Anweisungen zum Austauschen von CRUs der Stufe 1 und CRUs der Stufe 2.

22 Sicherheit und Gewährleistung

⊤

#### **Bemerkungen** Kapitel

Lesen Sie sorgfältig alle Dokumente, die im Lieferumfang Ihres Computers enthalten sind, bevor Sie das Produkt installieren und zum ersten Mal verwenden. Wenn Sie das Produkt nicht gemäß den Anweisungen und Anforderungen betreiben, die in den Handbüchern im Lieferumfang Ihres Computers angegeben sind, oder das Produkt beispielsweise aufgrund eines Missverständnisses nicht ordnungsgemäß betreiben, ist Lenovo (Peking) Co., Ltd. nicht für die entstandenen Schäden verantwortlich, es sei denn, die Schäden entstanden aufgrund von Installationsvorgängen oder Handlungen, die von Lenovo Kundendienstmitarbeitern ausgeführt wurden.

Lenovo (Peking) Co., Ltd. führt gründliche Überprüfungen der Informationen durch, die in den Handbüchern im Lieferumfang Ihres Computers enthalten sind, kann jedoch nicht garantieren, dass alle Informationen fehlerfrei und vollständig sind.

Zur Verbesserung des Service behält sich Lenovo (Peking) Co., Ltd. das Recht vor, Produkte und Softwareprogramme, die in den Handbüchern im Lieferumfang Ihres Computers beschrieben werden, und den Inhalt der Handbücher jederzeit ohne vorherige Ankündigung verbessern und/oder verändern zu können.

Die Handbücher, die im Lieferumfang Ihres Computers enthalten sind, sollen Sie bei der Verwendung der Lenovo Produkte unterstützen. Sie stellen jedoch keine Beschreibung der Software-/Hardwarekonfiguration des Produkts dar. Genaue Angaben zur Konfiguration des Produkts finden Sie in dem entsprechenden Kaufvertrag (falls vorhanden) oder in der Packliste des Produkts. Sie können sich auch den den zuständigen Ansprechpartner für den Verkauf des Produkts wenden.

Der Inhalt der Handbücher, die im Lieferumfang Ihres Computers enthalten sind, ist durch Urheberrechtsgesetze und gesetzliche Bestimmungen geschützt. Die Vervielfältigung oder Wiedergabe der Handbücher im Lieferumfang Ihres Computers, die Übertragung über Festnetze oder drahtlose Netz in jedweder Form sowie eine Übersetzung in eine andere Sprache ist ohne die vorherige schriftliche Genehmigung von Lenovo (Beijing) Co., Ltd. nicht zulässig. Copyright ©2006 Lenovo (Peking) Co., Ltd. Alle Rechte vorbehalten.

Die Softwareschnittstelle und die Hardwarekonfiguration, die in den Handbüchern im Lieferumfang des Computers beschrieben wird, richtet sich nach der tatsächlichen Konfiguration des Computers, den Sie erworben haben.

Kontaktieren Sie uns, wenn Sie Widersprüche zwischen dem Produkt und den Handbüchern im Lieferumfang des Computers feststellen. Aktuelle Informationen finden Sie auf der Lenovo Website. Mit Fragen oder Kommentaren können Sie sich auch direkt an uns wenden.

Service-Website: http://www.lenovo.com

Lenovo und das Lenovo Logo sind in gewissen Ländern Marken von Lenovo.

Microsoft, Windows und Windows Vista sind in gewissen Ländern Marken oder eingetragene Marken der Microsoft Corporation.

IBM ist in gewissen Ländern eine Marke der International Business Machines Corporation.

Intel Inside eine eingetragene Marke von Intel.

AMD und das AMD-Logo, AMD Athlon und AMD Opteron sind Marken oder eingetragene Marken von Advanced Micro Devices.

Andere Namen von Unternehmen, Produkten und Services können Marken oder Servicemarken anderer Unternehmen sein.

Dies ist eine Beschreibung der Marken oder eingetragenen Marken von Lenovo und seinen Partnern.

Andere eingetragene Marken in den Handbüchern im Lieferumfang Ihres Computers sind Marken der jeweiligen Unternehmen. Alle Rechte vorbehalten.

Alle Handbücher im Lieferumfang Ihres Computers sind durch Urheberrechtsgesetze geschützt. Vervielfältigung oder Kopieren der Handbücher oder Teile der Handbücher im Lieferumfang Ihres Computers ist ohne die vorherige schriftliche Genehmigung von Lenovo (Beijing) Co., Ltd. nicht zulässig.

Namen oder Marken von bestimmten Unternehmen, die in den Handbüchern im Lieferumfang Ihres Computers oder in diesem Dokument erwähnt werden, werden nur zur Einhaltung der Markenrechte verwendet. Ihre Verwendung bedeutet nicht notwendigerweise, dass die entsprechende Software oder Hardware im Lieferumfang des Produkts enthalten ist. Die tatsächliche Konfiguration des Produkts richtet sich nach der Beschreibung in der Packliste.

LENOVO GROUP LTD. STELLT DIESE VERÖFFENTLICHUNG OHNE WARTUNG (AUF "AS-IS"-BASIS) ZUR VERFÜGUNG UND ÜBERNIMMT KEINE GEWÄHRLEISTUNG FÜR DIE HANDELSÜBLICHKEIT, DIE VERWENDUNGSFÄHIGKEIT FÜR EINEN BESTIMMTEN ZWECK UND DIE FREIHEIT DER RECHTE DRITTER. Einige Rechtsordnungen erlauben keine Gewährleistungsausschlüsse bei bestimmten Transaktionen, so dass dieser Hinweis möglicherweise nicht zutreffend ist.

## **EU-Richtlinie zur elektromagnetischen Verträglichkeit**

Dieses Produkt entspricht den Schutzanforderungen der EU-Richtlinie 89/336/EWG zur Angleichung der Rechtsvorschriften über die elektromagnetische Verträglichkeit in den EU-Mitgliedsstaaten. Lenovo übernimmt keine Verantwortung für die Einhaltung der Schutzanforderungen, wenn das Produkt ohne Zustimmung von Lenovo verändert bzw. wenn Erweiterungskarten von Fremdherstellern ohne Empfehlung von Lenovo eingebaut bzw. eingesteckt werden.

Dieses Produkt wurde getestet und hält die Grenzwerte nach EN 55022 Klasse B (bzw. der internationalen Norm CISPR 22) für informationstechnische Geräte (Information Technology Equipment = ITE) ein. Die Grenzwerte von Geräten der Klasse B gelten für den Wohnbereich, um ausreichenden Schutz vor Interferenzen von zugelassenen Kommunikationseinrichtungen zu gewährleisten.

## **Hinweis zu Netzkabeln**

Zu Ihrer Sicherheit stellt Ihnen Lenovo ein Netzkabel mit geerdetem Anschluss-Stecker zur Verwendung mit diesem Produkt zur Verfügung. Verwenden Sie Netzkabel und Netzstecker immer in Verbindung mit einer ordnungsgemäß geerdeten Steckdose, um eine Gefährdung durch Stromschlag zu vermeiden.

In den Vereinigten Staaten und Kanada verwendete Netzkabel, die von Lenovo zur Verfügung gestellt werden, sind von anerkannten Testlabors (Underwriter's Laboratories (UL) in den USA und Canadian Standards Association (CSA) in Kanada) registriert und geprüft.

Für Einheiten, die mit 115 Volt betrieben werden sollen, gilt: Verwenden Sie ein von UL registriertes und von CSA geprüftes Kabelset, das aus einem höchstens 5 Meter langen Kabel des Typs SVT oder SJT mit drei 18 AWG (mindestens) Adern sowie einem geerdeten 15 A und 250 V Stecker mit parallelen Steckerklingen (Parallel Blade) besteht.

Für Einheiten, die mit 230 Volt betrieben werden sollen, gilt (Nutzung in den Vereinigten Staaten): Verwenden Sie ein von UL registriertes und von CSA geprüftes Kabelset, das aus einem höchstens 5 Meter langen Kabel des Typs SVT oder SJT mit drei 18 AWG (mindestens) Adern sowie einem geerdeten 15 A und 250 V Stecker mit waagerechten Steckerklingen (Tandem Blade) besteht.

Für Einheiten mit 230-Volt-Betrieb (außerhalb der Vereinigten Staaten): Verwenden Sie ein Kabelset mit geerdetem Netzanschluss-Stecker. Das Kabelset sollte über die jeweiligen Sicherheitsgenehmigungen des Landes verfügen, in dem das Gerät installiert wird.

Netzkabel von Lenovo für bestimmte Länder oder Regionen sind üblicherweise nur in diesen Ländern und Regionen erhältlich.

Für Einheiten, die in Deutschland betrieben werden sollen, gilt: Als Netzkabel muss eine geprüfte Leitung verwendet werden. Sie muss mindestens H05VV-F, 3G, 0,75 mm<sup>2</sup> entsprechen. In anderen Ländern müssen entsprechende Typen von Netzkabeln verwendet werden.

Für Einheiten, die in Dänemark betrieben werden sollen, gilt: Verwenden Sie ein Kabelset mit einem geerdeten Stecker. Das Kabelset sollte über die jeweiligen Sicherheitsgenehmigungen des Landes verfügen, in dem das Gerät installiert wird.

Für Einheiten, die in Norwegen, Schweden oder Finnland betrieben werden sollen, gilt: Verwenden Sie ein Kabelset mit einem zweipoligen Netzanschluss-Stecker. Das Kabelset sollte über die jeweiligen Sicherheitsgenehmigungen des Landes verfügen, in dem das Gerät installiert wird.

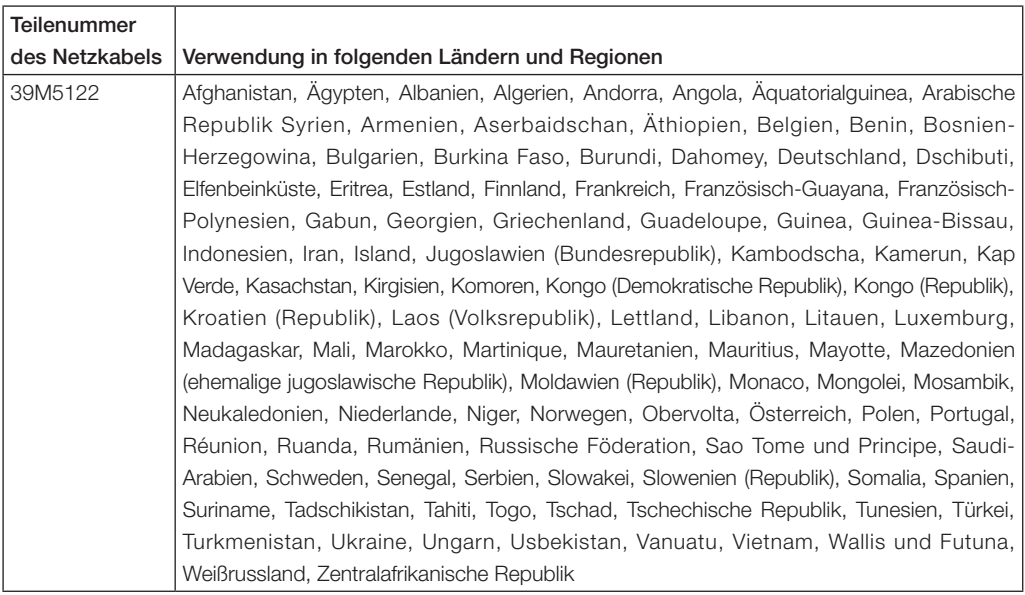

## **Hinweise zu Richtlinien zu Elektro- und Elektronik-Altgeräten (WEEE)**

Lenovo Kunden werden gebeten, ihre nicht mehr benötigten IT-Geräte einer ordnungsgemäßen Wiederverwertung/Entsorgung zuzuführen. Lenovo bietet Kunden entsprechende Programme zur umweltgerechten Wiederverwertung/Entsorgung ihrer IT-Produkte an. Informationen über diese Angebote finden Sie auf der Lenovo Internetsite unter folgender Adresse:

http://www.pc.ibm.com/ww/lenovo/about/environment/.

#### **EU-Hinweis zu Elektro- und Elektronik-Altgeräten (WEEE)**

Die Kennzeichnung für Elektro- und Elektronik-Altgeräte (WEEE-Kennzeichnung) gilt nur in Ländern der Europäischen Union und in Norwegen. Geräte werden gemäß der Richtlinie 2002/96/EC der Europäischen Union über Elektro- und Elektronikaltgeräte (WEEE) gekennzeichnet. Die Richtlinie regelt die Rückgabe und Wiederverwertung von Altgeräten innerhalb der Europäischen Union. Mit dieser Kennzeichnung versehene Altgeräte dürfen gemäß dieser Richtlinie nicht weggeworfen werden, sondern müssen zurückgegeben werden.

Anwender von Elektro- und Elektronikgeräten mit der WEEE-Kennzeichnung dürfen diese gemäß Annex IV der WEEE-Richtlinie nach ihrem Gebrauch nicht als allgemeinen Hausmüll entsorgen. Stattdessen müssen diese Geräte im verfügbaren Sammelsystem zurückgegeben werden und damit einem Recycling- oder Wiedrherstellungsprozess zugeführt werden, bei dem mögliche Auswirkungen der Geräte auf die Umwelt und den menschlichen Organismus aufgrund gefährlicher Substanzen minimiert werden.

Weitere Informationen zur Entsorgung von Elektro- und Elektronikaltgeräten finden Sie unter der Adresse:

http://www.lenovo.com/lenovo/environment.